**Exam** : **1Z0-265**

**Title** : Hyperion BI+ 9.3 Administrator

## **Version** : DEMO

#### **1.What is the first step when installing BI+?**

- A.Install the studios
- B.Install the base services
- C.Install the license server

D.Create a Hyperion Home directory

#### **Correct:C**

**2.Hong Boa needs to create a user for BI+ within the Big Corporation System 9 implementation. He opens a request with IT. Which Shared Services role does Hong need in order to enable users to access BI+?**

- A.Provisioning Manager
- B.Provisioning Administrator
- C.Directory Manager
- D.Project Manager
- E.Global Administrator

#### **Correct:A**

#### **3.A batch is a set of reports created in: (Choose two.)**

- A.Financial Reporting
- B.Interactive Reporting
- C.Web Analysis
- D.Dashboard Studio
- E.Workspace

#### **Correct:A E**

#### **4.Which three tasks must be completed prior to installing BI+? (Choose three.)**

- A.Create a repository database and user accounts
- B.Install the database client on the server for Shared Services
- C.Create a domain account
- D.Obtain a license file

#### **Correct:A C D**

**5.At Big Corporation, users enter a username and password to log on at the web server. When they enter Workspace, they are not prompted to logon. This is an example of authentication.**

- A.Transparent
- B.Token
- C.Servlet
- D.Service
- **Correct:A**

# **Trying our product !**

- ★ **100%** Guaranteed Success
- **★ 100%** Money Back Guarantee
- ★ **365 Days** Free Update
- **★ Instant Download** After Purchase
- **★ 24x7 Customer Support**
- ★ Average **99.9%** Success Rate
- ★ More than **69,000** Satisfied Customers Worldwide
- ★ Multi-Platform capabilities **Windows, Mac, Android, iPhone, iPod, iPad, Kindle**

### **Need Help**

Please provide as much detail as possible so we can best assist you. To update a previously submitted ticket:

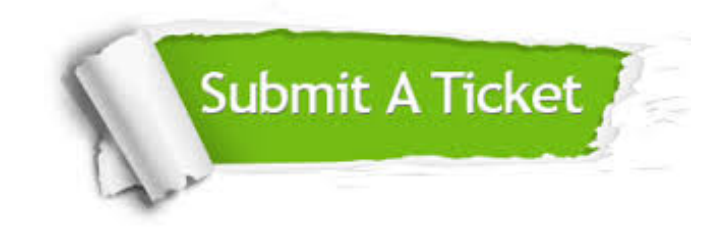

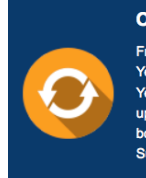

**One Year Free Update** Free update is available within One ear after your purchase. After One Year, you will get 50% discounts for pdating. And we are proud to .<br>boast a 24/7 efficient Customer ort system via Email

**Money Back Guarantee** To ensure that you are spending on

quality products, we provide 100% money back guarantee for 30 days from the date of purchase

**Security & Privacy** 

We respect customer privacy. We use McAfee's security service to provide you with utmost security for your personal information & peace of mind.

#### **Guarantee & Policy | Privacy & Policy | Terms & Conditions**

**100%** 

[Any charges made through this site will appear as Global Simulators Limited.](http://www.itexamservice.com/)  All trademarks are the property of their respective owners.

Copyright © 2004-2014, All Rights Reserved.